## *Структура на програма. Функции*

#### Пламен Танов Ненко Табаков Технологично училище "Електронни системи" Технически университет – София

версия 0.1

## *Въведение*

- Функциите разделят големите задачи на помалки (подход "разделяй и владей") и дават възможност на програмиста да използва стар код, вместо всеки път да започва от нищото
- Когато ползваш дадена функция е необходимо само да знаеш какво прави тя, без да е необходимо да знаеш как точно го прави
- Една програма на **C** може да е съставена от повече от един сорс файла
- Съществуват правила за видимост на различните имена (променливи, типове и т.н.)

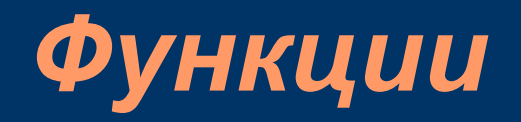

```
return_type function_name(arguments) {
  /* function body */
}
```
- Аргументите (тип и име), ако ги има, се изреждат разделени със запетайки
- Връщаната стойност може да бъде и void, т.е. функцията не връща стойност
- Стойност се връща чрез оператор **return**; При неговото срещане се излиза незабавно от функцията. Ако не се срещне **return**; върнатата стойност е случайна

```
int abs(int a) {
   return (a>=0)?a:-a;
}
```
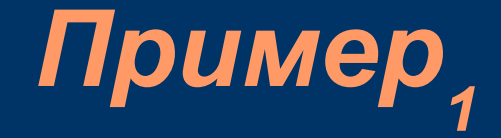

Програма, която извежда само редовете, в които се среща дадена дума ("ould"). Логическа структура:

**while (има още един ред) if (думата се съдържа в реда) изведи го**

**getline(), strindex(), printf();**

# *Пример*<sub>2</sub>

```
#include <stdio.h>
#define MAXLINE 1000 /* maximum input line length */
```

```
int getline(char line[], int max);
int strindex(char source[], char searchfor[]);
char pattern[] = "ould"; /* pattern to search for */
/* find all lines matching pattern */
int main() {
   char line[MAXLINE];
   int found = 0;
   while (getline(line, MAXLINE) > 0)
      if (strindex(line, pattern) >= 0) {
         printf("%s", line);
         found++;
      }
   return found;
```
**}**

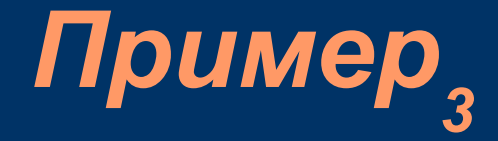

```
/* getline: чете нов ред в s, връща дължината му */
int getline(char s[], int lim) {
   int c, i;
   i = 0;
  while (--lim > 0 && (c=getchar()) != EOF && c != '\n')
      s[i++] = c;
   if (c == '\n')
      s[i++] = c;
   s[i] = '\0'; //слага край на низа
   return i;
}
```
**/\* strindex: връща къде в s се среща t, -1 ако не се \*/ int strindex(char s[], char t[]) { int i, j, k;** for  $(i = 0; s[i]$   $!=$   $\sqrt{0}$ ;  $i++$ ) { **//сравнява всеки един символ докато съвпадат for (j=i, k=0; t[k]!='\0' && s[j]==t[k]; j++, k++) ; if (k > 0 && t[k] == '\0') /\* ако е достигнат края на t, явно всички символи съвпадат \*/ return i; } //няма съвпадение**

**return -1;**

**}**

## *Програма, състояща се от повече от един файл*

- По една програма може да работи повече от един човек без това да пречи на останалите
- Лесно различими, логически отделени части (полесна поддръжка на кода)
- По-лесно използване на стар код в нови програми
- По-бърза компилация (компилират се само тези файлове, които са променяни)
- По-добър стил

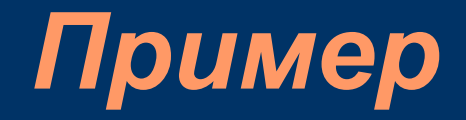

• Файлове: main.c, getline.c и strindex.c

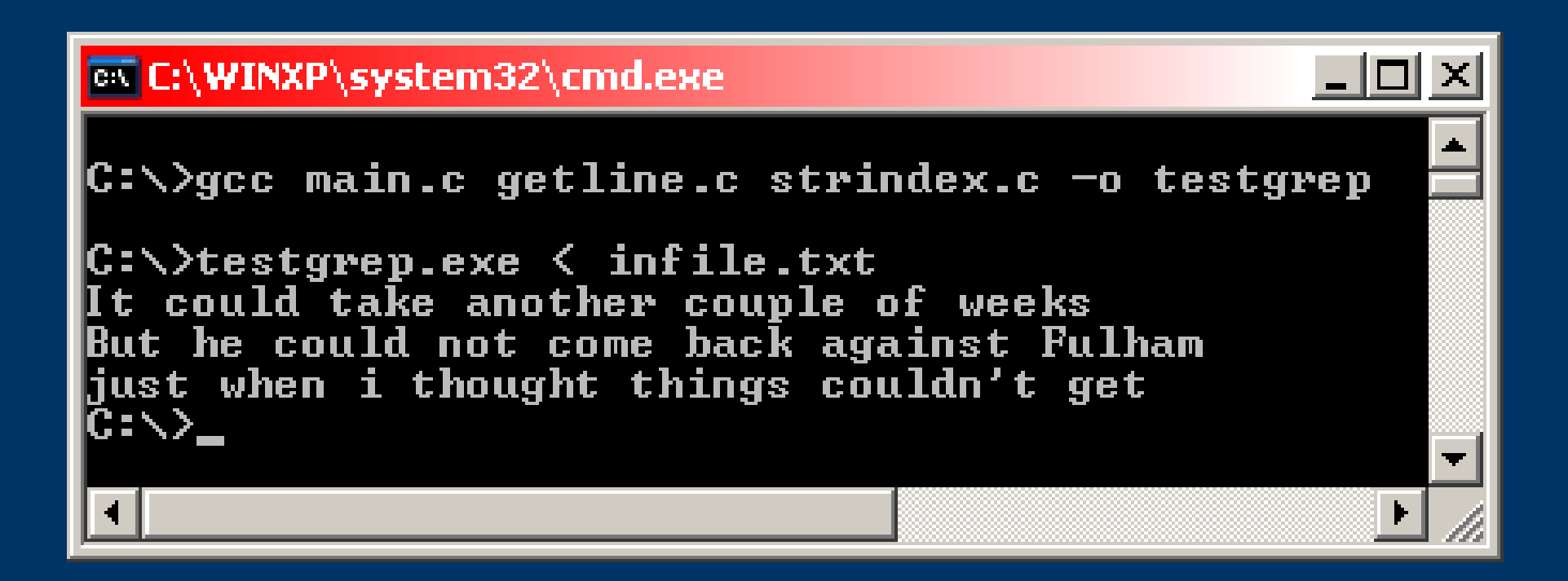

## *Видимост на променливи и функции*

- Една променлива може да се използва (да се вижда) от мястото на нейната декларация/дефиниция до края на блока (или файла), в който тя е декларирана/дефинирана
- За да ползваме променлива, която е дефинирана в друг файл ползваме **extern** декларация
- Една променлива може да скрие друга променлива със същото име, но дефинирана в блок (съставен оператор)

```
Пример
```

```
#include <stdio.h>
int somefunc();
int main() {
   int k = 5;
   //k се "вижда", і и z не се "виждат":
   printf('k = <math>\frac{2}{3}d\ln^{n}</math>, k);//ГРЕШКА: printf("i = %d, z = %d\n", i, z);
   {
      int i = 0;
      //k и i се "виждат", z не се "вижда":
      printf("k = %d, i = %d\n", k, i);
      //ГРЕШКА: printf("z = %d\n", z);
   }
}
int z = 0; //z се "вижда" от тук надолу ...
int somefunc() {
   printf("z = %d\n", z);
}
```
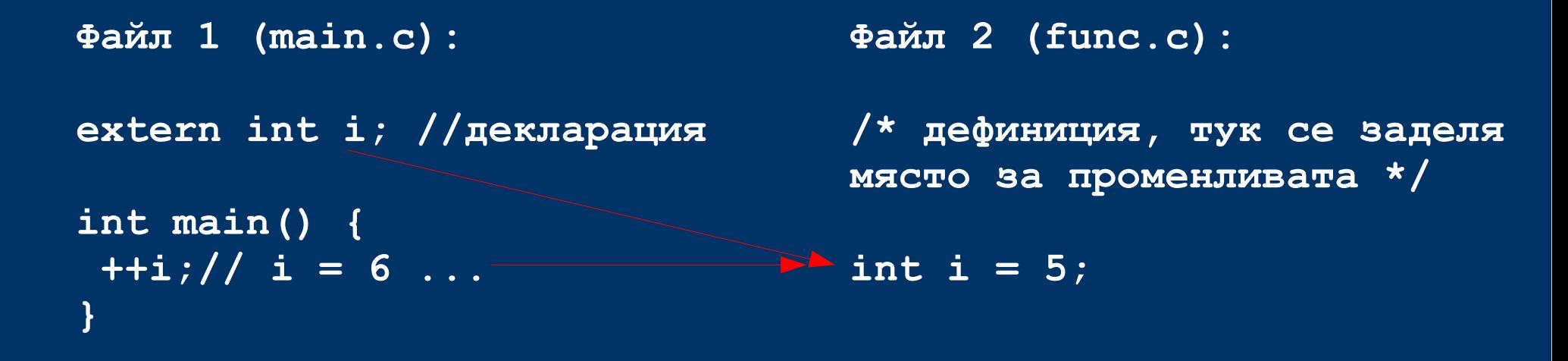

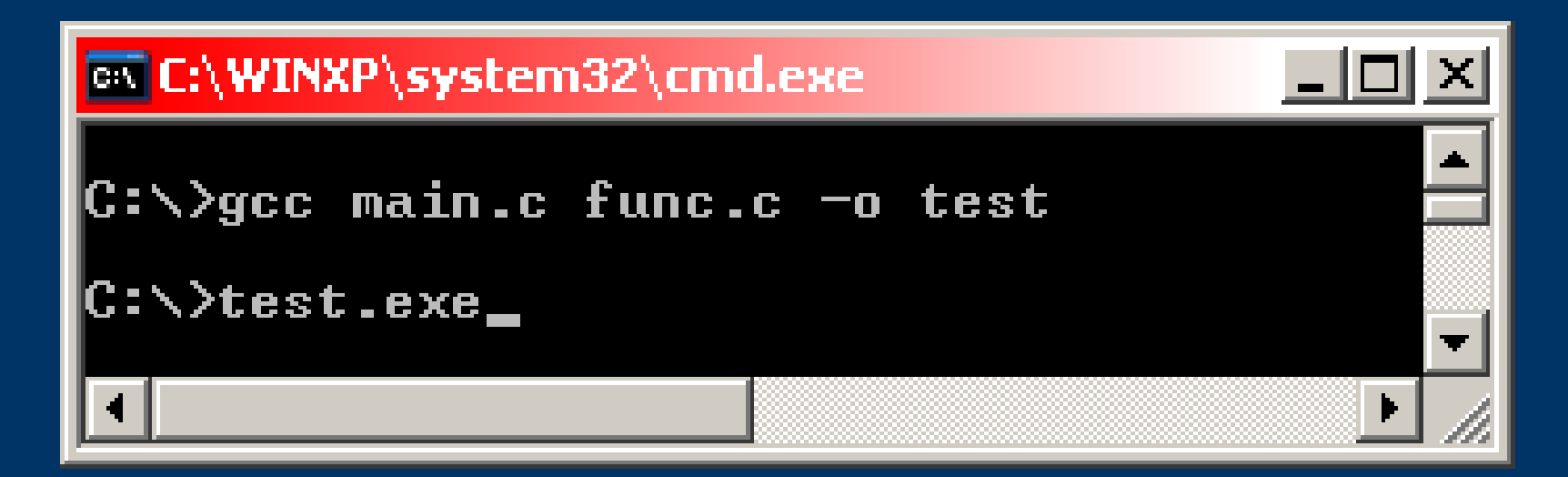

#### **#include <stdio.h>**

```
int main () {
   int nc=99;
   printf ("%d\n", nc);
   {
      int nc = 3;
      printf("%d\n", nc);
   }
   printf("%d\n", nc);
```
**EX C:\WINXP\system32\cmd.exe** <u>\_ |</u>□| × C:\>gcc -Wall hidevar.c -o hidevar |C:\>hidevar.exe 99<br>3<br>99  $|{\rm C}$  :  $\smallsetminus$   $>$ 

```
return 0;
```
**}**

#### *Променливи*

- Глобални (външни) дефинирани извън функция
- Вътрешни дефинирани в блок (функция) или аргумент на функция

```
int global=6;//глобална
```

```
int main () {
   int b=7;//вътрешна
  return 0;
}
```
## *Глобални променливи*

- Една С програма може да съдържа "външни" (глобални) обекти – променливи и функции.
- Дефинират се извън блок и могат да се ползват от много функции
- По подразбиране са достъпни и от функции компилирани отделно (в друг файл)
- Съществуват от стартирането на програмата до нейния край

Калкулатор, който използва обратна полска нотация, т.е. всеки оператор е след операндите: **(1 – 2) \* (4 + 5)** в обратна полска нотация: **1 2 - 4 5 + \***

**while (има нов оператор или операнд) if (число) добави го в стека (push) else if (операция) { прочети операндите от стека (pop) извърши операцията добави резултата в стека (push) } else if (нов ред)**

**извеждаме и изтриваме върха на стека (pop) else**

**грешка**

```
#include <stdio.h>
#include <stdlib.h> /* for atof() */
#define MAXOP 100 /* max size of operand or operator */
#define NUMBER '0' /* signal that a number was found */
```

```
int getop(char []);
void push(double);
double pop(void);
```

```
/* reverse Polish calculator */
int main() {
   int type;
   double op2;
   char s[MAXOP];
   while ((type = getop(s)) != EOF) {
      switch (type) {
         case NUMBER:
            push(atof(s));
            break;
```

```
case '+':
            push(pop() + pop());
            break;
         case '*':
            push(pop() * pop());
            break;
         case '-':
            op2 = pop();
            push(pop() - op2);
/* push(pop()-pop()) е ГРЕШНО, защото редът на извикване е от 
значение! */
            break;
         case '/':
            op2 = pop();
            if (op2 != 0.0)
               push(pop() / op2);
            else
               printf("error: zero divisor\n");
         break;
```
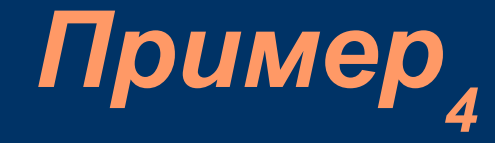

```
case '\n':
            printf("\t%.8g\n", pop());
            break;
         default:
            printf("error: unknown command %s\n", s);
            break;
      } //край на switch
   } //край на while
  return 0;
} //край на main()
```
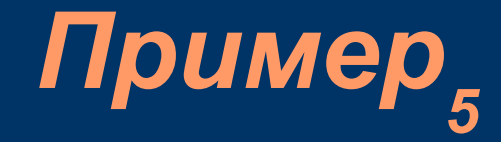

```
#define MAXVAL 100 /* максималната дълбочина на стека */
int sp = 0; /* следващата празна позиция в стека */
double val[MAXVAL]; /* данните на стека */
/* push: push f onto value stack */
void push(double f) {
   if (sp < MAXVAL)
     val[sp++] = f;
   else
     printf("error: stack full, can't push %g\n", f);
}
/* pop: pop and return top value from stack */
double pop(void) {
   if (sp > 0)
      return val[--sp];
   else {
     printf("error: stack empty\n");
      return 0.0;
   }
}
```
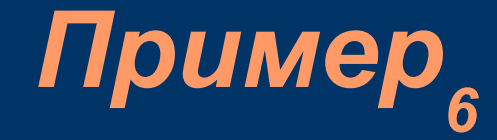

```
#include <ctype.h>
int getch(void);
void ungetch(int);
/* getop: get next character or numeric operand */
int getop(char s[]) {
   int i, c;
   while ((s[0] = c = getch()) == ' ' || c == '\t');
   s[1] = '\0'; //добавя null terminator на низа
   if (!isdigit(c) && c != '.')
      return c; /* not a number */
   i = 0;
   if (isdigit(c)) /* collect integer part */
      while (isdigit(s[++i] = c = getch()));
   if (c == '.') /* collect fraction part */
      while (i\text{sdigit}(s[++i] = c = qetch());
   s[i] = '\0'; //добавя null terminator на низа
   if (c != EOF)
      ungetch(c);
   return NUMBER;
```
**}**

```
#define BUFSIZE 100
char buf[BUFSIZE]; /* buffer for ungetch */
int bufp = 0; /* next free position in buf */
/* get a (possibly pushed-back) character */
int getch(void) {
   return (bufp > 0) ? buf[--bufp] : getchar();
}
/* push character back on input */
void ungetch(int c) {
   if (bufp >= BUFSIZE)
     printf("ungetch: too many characters\n");
   else
     buf[bufp++] = c;
}
```
## *Деклариране и дефиниране*

- Декларацията описва характеристиките на променливата (например типът й).
- При дефиниция се заделя и място за променливата и евентуално тя се инициализира
- Една променлива може да бъде декларирана на няколко места (например: в няколко файла), но се дефинира (и заделя място в паметта) само веднъж

**//деклариране: extern int sp; extern double val[];**

**//дефиниране: int sp; double val[MAXVAL];**

## *Заглавни (header) файлове*

- Заглавните файлове в **C** са файлове, с разширение **.h**, които обикновено съдържат декларации (прототипи) на функции
- Когато една програма се състои от повече от един файл е добре декларациите (прототипите) на функциите да се запишат в отделен **.h** файл. При нужда, след това е по-лесно да се смени прототипа на дадена функция

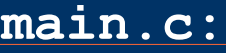

**#include <stdio.h> #include <stdlib.h> #include <ctype.h> #include "calc.h" #define MAXOP 100 int main() {**

#### **getop.c:**

**#include <stdio.h> #include "calc.h" int getop(char s[]){**

#### **stack.c:**

```
#include <stdio.h>
#include "calc.h"
#define MAXVAL 100
int sp = 0;
double val[MAXVAL];
void push(double f){
... }
double pop(void) {
... }
```
**calc.h:**

**}**

**#define NUMBER '0' void push(double); double pop(void); int getop(char []); int bufp = 0; int getch(void); void ungetch(int);**

#### **getch.c:**

**}**

```
#include <stdio.h>
#define BUFSIZE 100
char buf[BUFSIZE];
int getch(void) {
...}
void ungetch(int c) {
...}
```
## *Глобални static променливи*

- Модификаторът **static**, приложен към дадена глобална променлива или функция оказва, че тя може да бъде ползвана ("виждана") само от функциите в нейния **.c** файл
- По този начин тези променливи се скриват от външния свят (другите файлове) и могат да бъдат променяни от него единствено косвено

**В stack.c: sp и val се променят само от функциите от същия файл - push(double f) и pop(void), които се извикват от друг файл (main.c). Т.е. sp и val трябва да са static:**

```
static int sp = 0; //следващата празна позиция в стека
static double val[MAXVAL]; //данните на стека
void push(double f) { ... }
double pop(void) { ... }
```
## *Вътрешни static променливи*

- Модификаторът static, приложен към дадена вътрешна променлива оказва, че тя няма да бъде унищожена след излизането от блока, а ще запази стойността си и при следващото преминаване от там.
- По този начин се дава възможност една функция да пази дадена информация докато програмата се изпълнява
- Поведението й е като на глобална променлива, но видима само от функцията, в която е дефинирана

#### **#include <stdio.h>**

```
int sum(int i);
int main () {
   int i = 0;
   for (;i<10;i++)
      sum(i);
```

```
≠
```

```
printf("%d\n", sum(0));
//извежда се 45!
   return 0;
}
```

```
int sum(int add) {
   static int s = 0;
   return s+=add;
```
**}**

#### **#include <stdio.h>**

```
int sum(int i);
int main () {
   int i = 0;
   for (;i<10;i++)
      sum(i);
   printf("%d\n", sum(0));
//извежда се 0!
   return 0;
}
int sum(int add) {
   int s = 0;
   return s+=add;
}
```
## $$

- Модификаторът **register**, приложен към дадена променлива дава препоръка на компилатора, че тя ще бъде ползвана много активно
- Идеята е тези променливи да се разположат в регистрите на процесора, което води до по-бързи и по-малки програми
- Компилаторът е свободен да игнорира тази препоръка – променливата се създава като нормална

**register int x; register char c;**

# *register променливи<sup>2</sup>*

- Може да бъде прилаган само към **automatic** променливи (а не към глобални или **static**) и към формални параметри на функции
- Типът на променливите, които могат да са **register** зависи от системната архитектура
- На **register** променлива не може да се взима адреса (унарна операция **&**) без значение дали тя наистина е сложена в регистър или не

**int f(register unsigned m, register long n) { register int i;**

**}**

#### *Блокова структура 1*

- **C** не е блоково структуриран език в смисъла на Паскал – функция не може да се дефинира в друга функция
- Може да се дефинира променлива в началото на всеки блок и тя съществува до съответната затваряща фигурна скоба (края на блока)
- Всеки път като се мине през началото на дадения блок се създава нова променлива (с изключение на **static** променливите)

#### **#include <stdio.h>**

```
int main () {
   int nc=99;
   printf ("%d\n", nc);
   {
      int nc = 3;
      printf("%d\n", nc);
   }
   printf("%d\n", nc);
```
**EX C:\WINXP\system32\cmd.exe** <u>\_ |</u>□| × C:\>gcc -Wall hidevar.c -o hidevar |C:\>hidevar.exe 99<br>3<br>99  $|{\rm C}$  :  $\smallsetminus$   $>$ 

```
return 0;
```
**}**

#### *Блокова структура 2*

- Дефинирането на променлива <u>в блок</u> или аргументи на функция, скрива" други променливи със същото име, дефинирани в повъншен блок
- Добрият стил изисква да не се използват дублиращи имена – възможността за откриване на грешка е много малка

```
int x;
int y;
int f(double x) {
   double y;
//double x и y скриват int x и y
}
```
## *Инициализация на скаларни променливи*

- Глобалните и **static** променливите автоматично се инициализират с 0
- Всички останали имат неопределена стойност
- Променливи могат да се инициализират като след дефинирането им се добави **= value**
- За глобалните и **static** променливи **value** трябва да е константа, докато за останалите може да е всеки един израз, извикване на функция и т.н.

```
int x = 1;
char squota = '\{'\'};
long day = 1000L * 60L * 60L * 24L; // milliseconds/day
```

```
int binsearch(int x, int v[], int n) {
   int low = 0;
   int high = n - 1;
   int mid;
   ...
}
                                  int low, high, mid;
                          low = 0;<br>
high = n - 1;
```
## *Инициализация на масиви<sup>1</sup>*

- Масиви могат да се инициализират чрез стойности разделени с "**,** " и заградени в **{}**
- Когато е пропуснат броя на елементите компилаторът го пресмята като брои броя на елементите при инициализация

**int days[] = {31, 28, 31, 30, 31, 30, 31, 31, 30, 31, 30, 31}; //компилаторът сам пресмята, че това е масив с 12 елемента**

## Инициализация на масиви

- Ако има по-малко инициализирани елементи следващите се запълват с 0. Без значение дали променливата е **automatic**, **static** или глобална
- Не се допуска да има повече инициализиращи елементи от големината на масива

**int week[7] = {6, 7, 8, 7, 5};**

**//масив със 7 елемента със стойности: 6, 7, 8, 7, 5, 0, 0**

**//ГРЕШКА: масив с 3 елемента има 4 инициализиращи стойности int err[3] = {1, 2, 3, 4};**

## *Инициализация на масиви от символни низове*

- Може символите да се затворят в "" без 0 на края
- Може да се използва и стандартния начин за масив

```
//масив с 5 елемента (има 0 на края!):
char pattern[] = "ould";
```
# ≡

**char pattern[] = { 'o', 'u', 'l', 'd', '\0' };**

## *Рекурсия*

- Рекурсия имаме, когато функция извиква себе си директно или индиректно
- Задължително трябва да има някакво условие, при което рекурсията да спира
- При всяко едно извикване функцията разполага с нов набор от **automatic** променливи
- Рекурсивният код е по-компактен и по-лесен за разбиране от итеративния (не рекурсивния)
- Често се ползва за рекурсивни структури като дървета, графи и т.н.

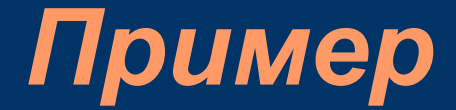

#### **#include <stdio.h>**

```
/* printd: извежда n като десетично число */
void printd(int n) {
  if (n < 0) {
     putchar('-');
     n = -n;
  }
  if (n / 10) //условие за край на рекурсията
     printd(n / 10); //рекурсивно извикване
  putchar(n % 10 + '0');
}
```

```
/* qsort: сортира v[left]...v[right] в нарастващ ред */
void qsort(int v[], int left, int right) {
  int i, last;
  void swap(int v[], int i, int j);
  if (left >= right) /* do nothing if array contains */
     return; /* fewer than two elements */
  swap(v, left, (left + right)/2); //move partition elem
  last = left; //to v[0]
  for (i = left + 1; i <= right; i++) /* partition */
     if (v[i] < v[left])
        swap(v, ++last, i);
  swap(v, left, last); /* restore partition elem */
  qsort(v, left, last-1);
  qsort(v, last+1, right);
}
void swap(int v[], int i, int j) {
  int temp = v[i];
  v[i] = v[i];v[j] = temp;
}
```
## *Предпроцесор. Вмъкване на файл*

**#include "filename" #include <filename>**

- Всеки такъв ред се заменя със съдържанието на **filename**
- **"filename"** се търси в директорията на сорс кода и ако не е намерен там или името е заградено в **<>** ( а не в **""**) - в директорията със стандартните библиотеки
- В такива файлове обикновено се записват прототипи на функции, често ползвани **#define** и други. Така се гарантира, че цялата програма ще ползва еднакви декларации, прототипи и други

## *Предпроцесор. Замяна на текст<sup>1</sup>*

**#define name заменящ текст**

- За "name" важат същите правила като за име на променлива
- "**заменящ текст**" е текстът до края на реда. Ако на края на реда има **\** то той продължава и на следващия ред

≡

```
#include <stdio.h>
#define H "Hello, World"
```

```
int main () {
   printf ("%s\n", H);
   return 0;
}
```

```
#include <stdio.h>
#define H "Hello, \
World"
int main () {
   printf ("%s\n", H);
   return 0;
}
```
## *Предпроцесор. Замяна на текст<sup>2</sup>*

**#define name заменящ текст**

- Замяната се прави от съответния **#define** до края на файла
- Не се заменят части от дума или низове
- "**заменящ текст**" може да е практически всичко

```
#include <stdio.h>
#define YES da
#define forever for (;;) /* безкраен цикъл */
int main() {
  printf("YES"); //НЯМА да се замести с da
  int YESMAN = 0; //НЯМА да се замести с da (daMAN)
   forever printf("aa"); //извежда aa до безкрай
   return 0;
}
```
## *Предпроцесор. Замяна на текст*<sub>2</sub>

- Възможност за добавяне на аргументи няма
- Възможност за премахване на име

**//работи за всеки тип, който може да се сравнява: //!!! няма празно място между max и (A, B) !!! #define max(A, B) ((A) > (B) ? (A) : (B))**  $x = max(p+q, r+s)$ ;  $//x = ((p+q) > (r+s)$  ?  $(p+q)$  :  $(r+s)$ );

```
max(i++, j++); //ГРЕШКА – по-голямото се увеличава два пъти!
               // ((i++) > (j++)? (i++) : (j++) )
```

```
#define square(x) x * x //ГРЕШКА: трябва да е (x) * (x)
int t = square(z+1); // = z+1 * z+1 = z+(1*z)+1#undef square
int square(int x) {
  return x*x;
}
```
## *Предпроцесор. Замяна на текст<sup>4</sup>*

- $\bullet$  # K<sub>b</sub>M H<sub>H3</sub>
- ## конкатенация

```
#include <stdio.h>
#define dprint(expr) printf(#expr " = %d\n", expr)
#define paste(front, back) front ## back
```

```
int main() {
    int x = 5, y=2;
   int test1 = 55, test2 = 555;
    dprint(x);
    dprint(y);
    dprint(x/y);
//printf("x/y" " = %d\n", x/y);
   x = p as te (test, 1); 1/x = test1 = 55
    dprint(paste(test,1));
    dprint(paste(test,2));
   return 0;
}
```
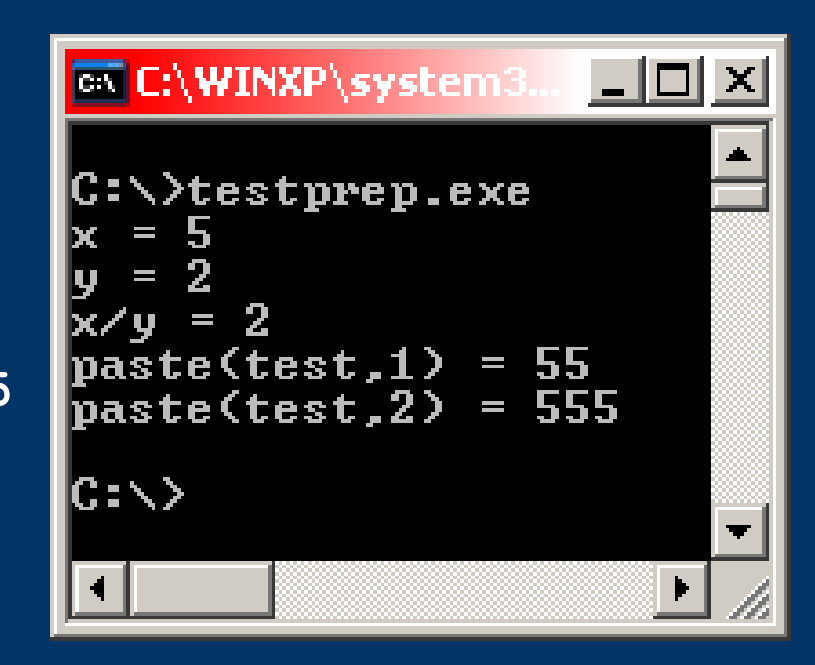

```
/*
преди компилация горната програма се преобразува от 
предпроцесора до следното:
*/
//... съдържанието на <stdio.h> ...
                                                   EX C:\WINXP\system3... | | | | |
                                                    :\rightarrowtestprep.exe
int main() {
     int x = 5, y=2;
    int test1 = 55, test2 = 555;
                                                    \sqrt{u} = 2\mathbf{past}e<code>(test,1) = 55</code>
    printf("x" " = %d\n", x); 
                                                   _{\text{paste}(\text{test},2) = 555}\overline{\text{printf}(\text{''y''} \text{''} = %d\{n\}, y)};
                                                   |C:\>
    printf('x/y' " = %d\n', x/y);x = test1;
```

```
printf("paste(test,1)" " = %d\n", test1);
printf("paste(test,2)" " = %d\n", test2);
//"abc" "123" ≡ "abc123" (лекция 2, 7 слайд)
```
**return 0;**

**}**

## *Предпроцесор. Директиви за условия*

● **#if, #ifdef, #ifndef** ● **#endif, #elif, #else**

**#ifndef HDR #define HDR // hdr.h #endif**

≡

**#if !defined(HDR) #define HDR // hdr.h #endif**

**#if defined(CREDIT) credit(); #elif defined(DEBIT) debit(); #else printError(); #endif**

```
#include <stdio.h>
#define DEBUG_LEVEL 5
#if DEBUG_LEVEL>=3
   #define info(expr) printf("%s:%d info: " #expr " = %d\n",\
         FILE<sub>,</sub> LINE<sub>, expr</sub>)
#else
   #define info(expr)
#endif
#if DEBUG_LEVEL>=1
   #define warn(expr) printf("%s:%d warn: " #expr " = %d\n",\
         __FILE__, __LINE__, expr)
#else
                               EX C:\WINXP\system32\cmd.exe
                                                                \Box \Box \times#define warn(expr)
#endif
                               C:∖>gcc -Wall ifdebug.c -o ifdebug
                               C:\>ifdebug.exe
int main() {
                               |ifdebug.c:18 warn: i = 0
   int i = 0;
                               ifdebug.c:19 info: i = 0warn(i);
                               |{\tt C} : \searrow \searrow info(i);
    return 0;
}
```